## **Regression and classification trees**

## **More interpretable than linear models?**

- Sequence of simple questions about individual predictors
- Growing and pruning

## **Strategies for improving "weak" models**

- Bagging
- Random forests (similar to "dropout" -- future topic)
- Boosting

## **Decision trees**

## **Are you eligible for the COVID-19 vaccine?**

- If Age >= 50 then yes, otherwise continue
- $\bullet$  If HighRisk == TRUE then yes, otherwise continue
- $\bullet$  If Job == CareWorker then yes, otherwise no

This is (arguably) more interpretable than a linear model with multiple predictors

(Note: this is not the real vaccination criteria, but it was close to this in early 2021)

## **Measuring our large adult penguins**

library(palmerpenguins) pg <- penguins %>% drop\_na()

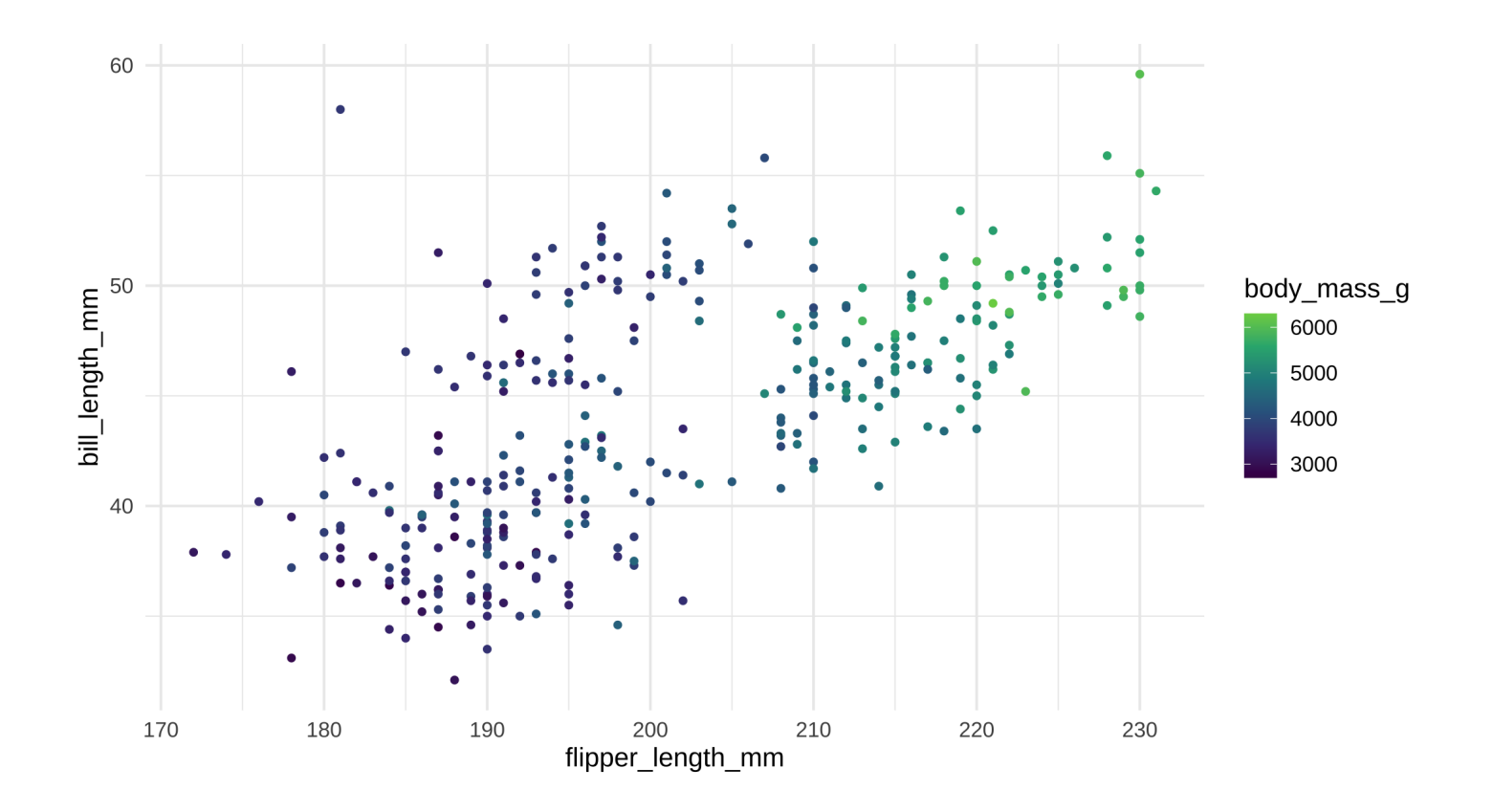

### **Regression tree to predict penguin massiveness**

```
library(tree)
fit tree <-tree(body_mass_g ~ flipper_length_mm + bill_length_mm, control =
plot(fit_tree, type = "uniform")
text(fit_tree, pretty = 0, cex = 1.7)
```
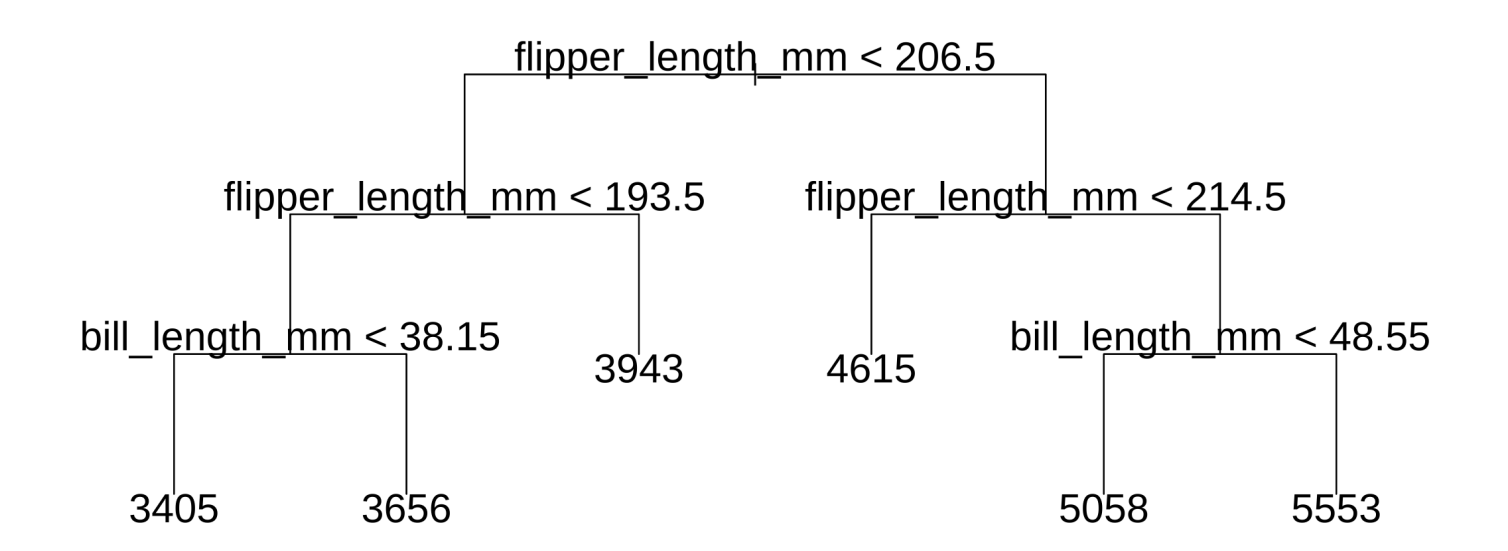

#### **Partial dependence plots with** plotmo

```
library(plotmo)
vars <- c("bill length mm", "flipper length mm")
plotmo(fit_tree, trace = -1, degree1 = NULL, degree2 = vars)
```
body\_mass\_g type=vector tree(body\_mass\_g~flipper\_length\_mm+bill\_length\_mm, data...

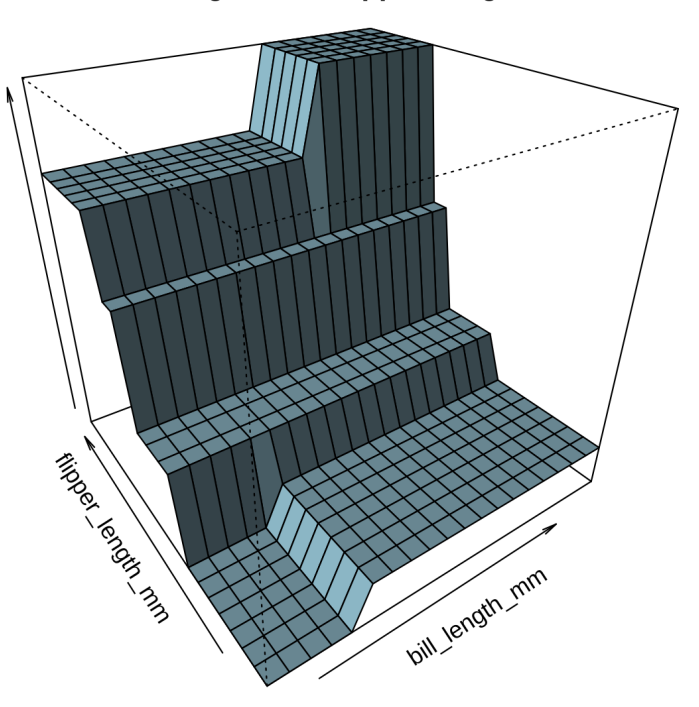

bill length mm: flipper length mm

## **Recursive rectangular splitting on predictors**

### "Stratification of the feature space"

Input: subset of data For each predictor variable x\_j in subset Split left: observations with  $x_i$  < cutoff Split right: observations with  $x_j$  >= cutoff Predict constants in each split Compute model improvement Scan cutoff value to find best split for x\_j Output: predictor and split with best improvement

### Starting from full dataset, compute first split as above

**Recurse**: take the two subsets of data from each side of the split and plug them both back into the same function

Until some **stopping rule** prevents more splitting

## **Regression tree predictions**

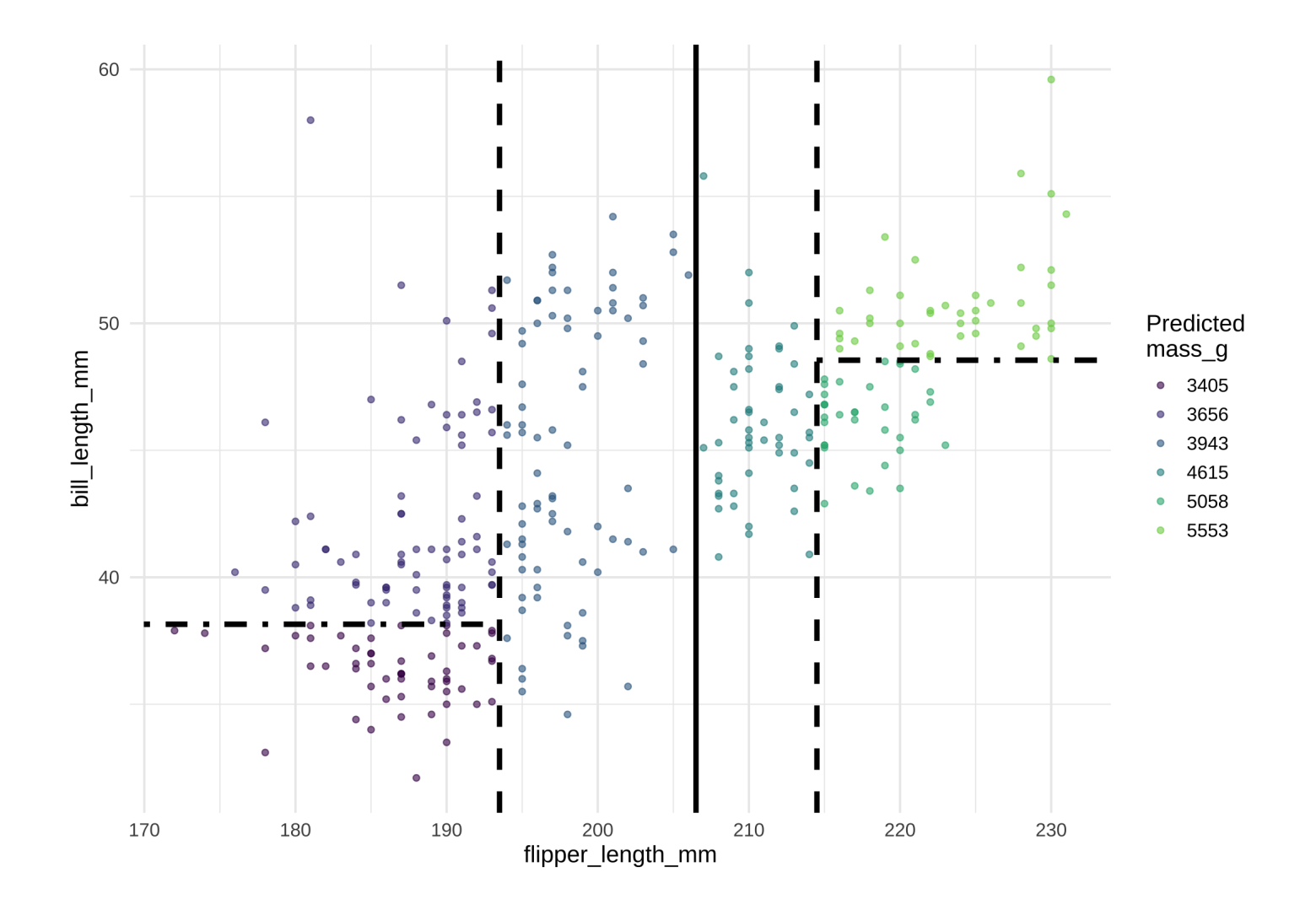

## **Tree diagram again for comparison**

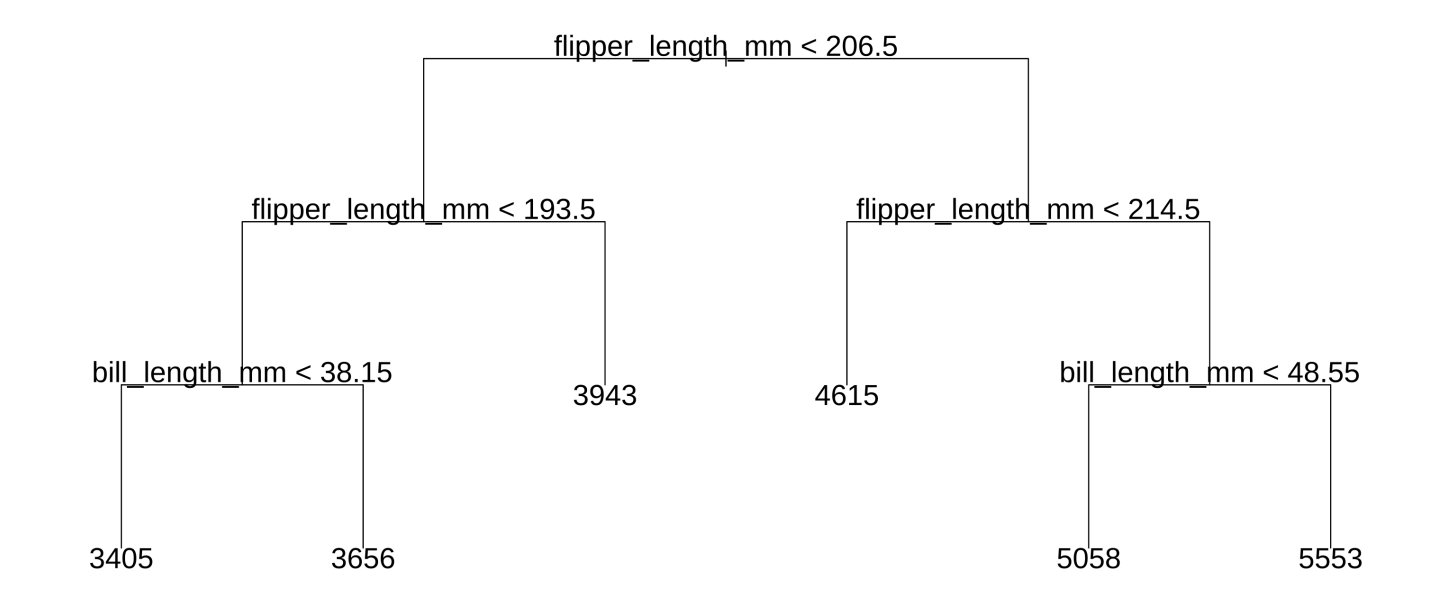

## **Categorical predictors**

```
fit_tree \le tree(body_mass_g \sim ., data = pg)
plot(fit_tree, type = "uniform")
text(fit_tree, pretty = 0, cex = 1.7)
```
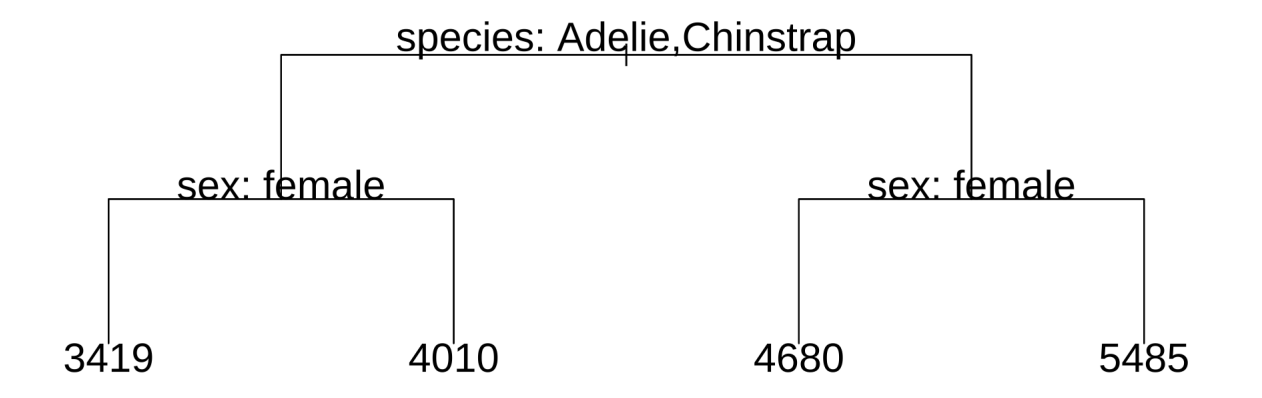

Split using levels, e.g. the species Adelie, Chinstrap, Gentoo

## **Stopping rules**

fit\_tree  $\le$  tree(body\_mass\_g  $\sim$  ., control = tree.control(nrow(pg), mindev =  $0.001$ ), data = pg)

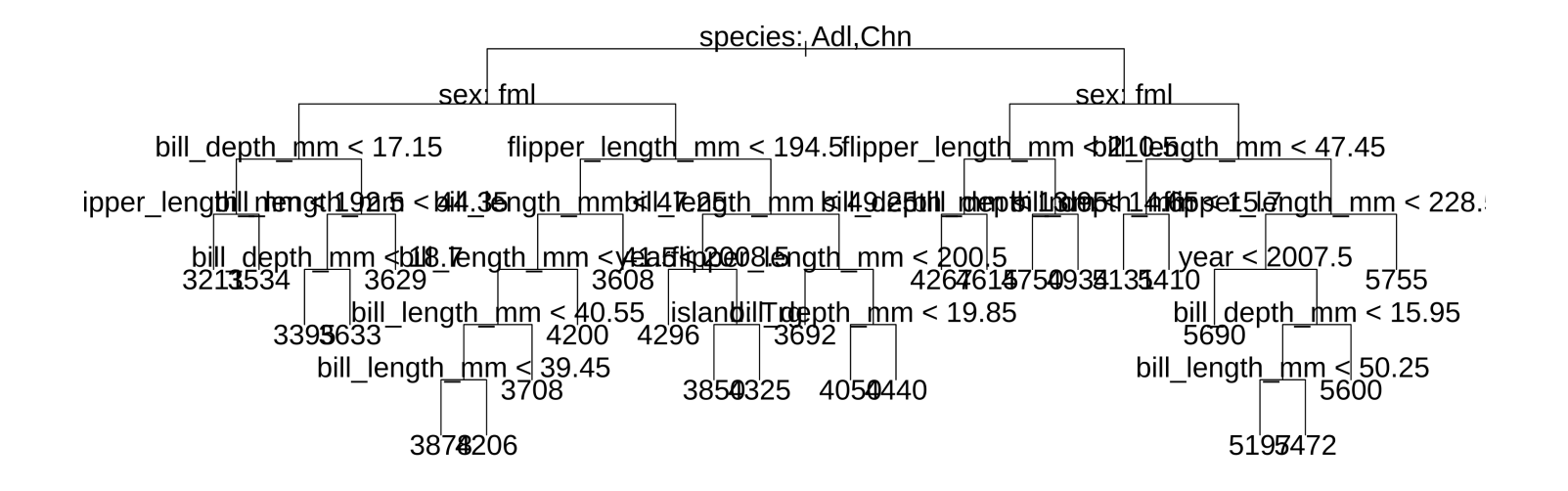

Interpretable?... (see ?tree.control for options)

# **Complexity and overfitting**

Could keep recursively splitting on predictor space until we have bins containing only 1 unique set of predictor values each

This would be like 1-nearest neighbors

**Lab exercise**: create a plot of training error versus tree size

fit\_tree  $\le$  tree(body\_mass\_g  $\sim$  ., control = tree.control(nrow(pg), mindev =  $0.000001$ ), data = summary(fit\_tree)\$size # number of "leaf" endpoints

## [1] 53

# **Growing and pruning**

### **Problem: greedy splitting**

Each split uses the best possible predictor, similar to forward stepwise. Early stopping may prevent the model from finding useful but weaker predictors later on

**Solution**: don't use early stopping. Grow a large tree

### **Problem: overfitting**

Larger trees are more complex, more difficult to interpret, and could be overfit to training data

**Solution**: (cost complexity / weakest link) pruning

### **How to prune a tree**

After growing a large tree, find the "best" sub-tree

### **Problem: too many sub-trees**

The number of sub-trees grows combinatorially in the number of splits (depends on depth as well, interesting counting problem)

**Solution**: consider only a one-dimensional path of sub-tree models, the ones that minimize

### $RSS(\text{Sub-tree}) + \alpha | \text{SubTree}|$

for  $\alpha \geq 0.$  Now we can choose  $\alpha$ , and therefore a specific subtree, using validation

## **Classification trees**

If the outcome is categorical we need to modify the splitting algorithm

- When making a split, classify all observations in each leaf with the same class (modal category rather than mean numeric prediction)
- Can't measure improvement in fit by reduction in RSS, instead, use reduction of some measure related to classification error

Software generally uses **Gini index** by default. In a leaf:

$$
\sum_{k=1}^K \hat p_k (1-\hat p_k)
$$

## **Trees, forests, and other models**

- Model using a single tree is very simple. High interpretability, but likely low prediction accuracy
- For proper *machine learning* we'll combine many trees into one model (next topic)
- When should we use these tree methods?
	- High complexity, so usually want  $n>p$
	- $\circ$  If "true" relationships are linear/smooth, tree methods may fit poorly compared to linear/smooth methods
	- $\circ$  Trees more easily handle categorical predictors and missing values (can treat missingness as a category)

## **Tree-based fit vs smooth fit**

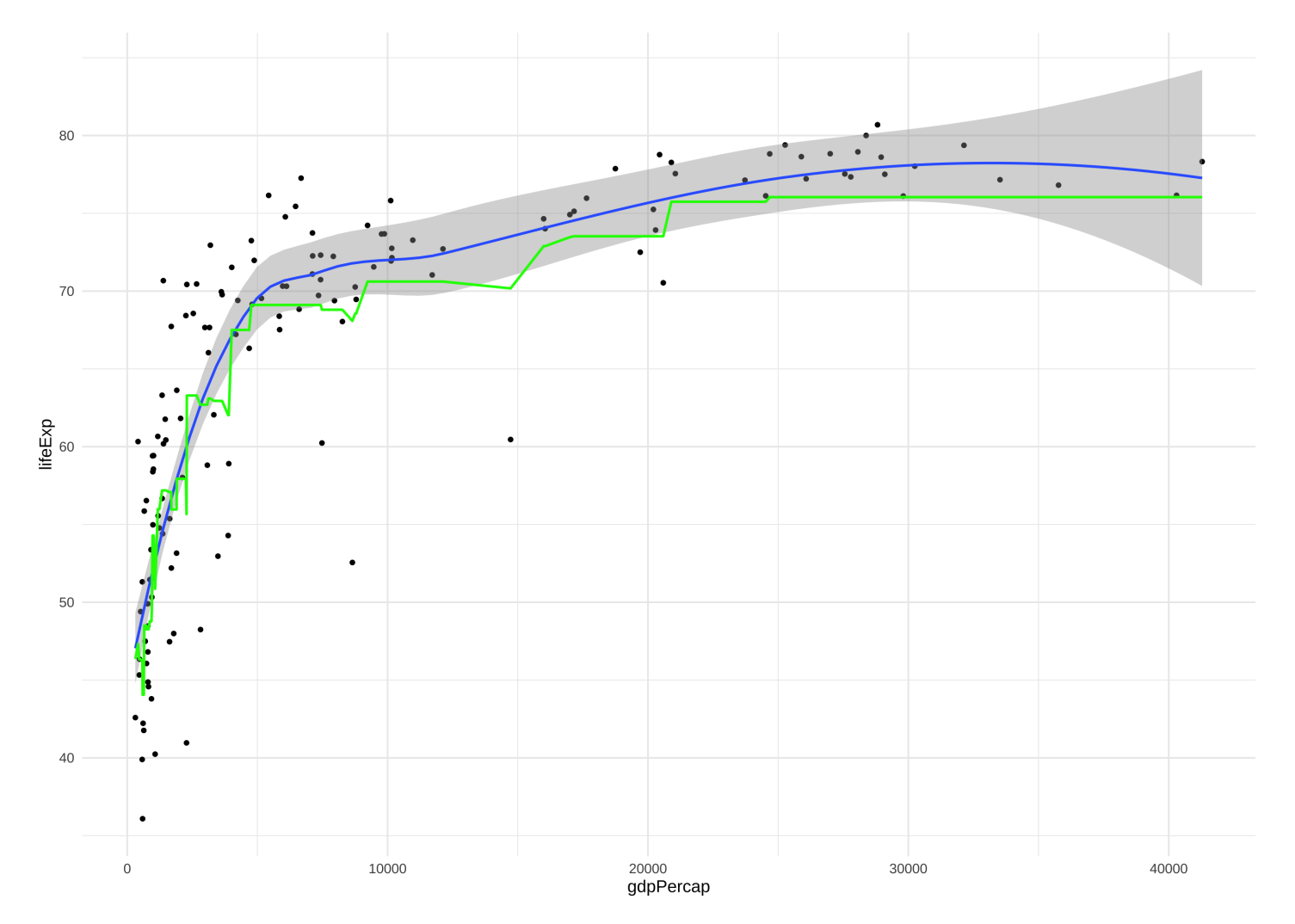

### **Data pre-processing, missing values**

pg <- penguins %>% # not interested in classifying by time/island select(-island, -year, -sex) %>% drop\_na()

Inference/interpretation with missing data requires special [methods](https://gking.harvard.edu/amelia) like [multiple](https://stefvanbuuren.name/fimd/workflow.html) [imputation](https://recipes.tidymodels.org/reference/index.html#section-step-functions-imputation)

## **Classification tree**

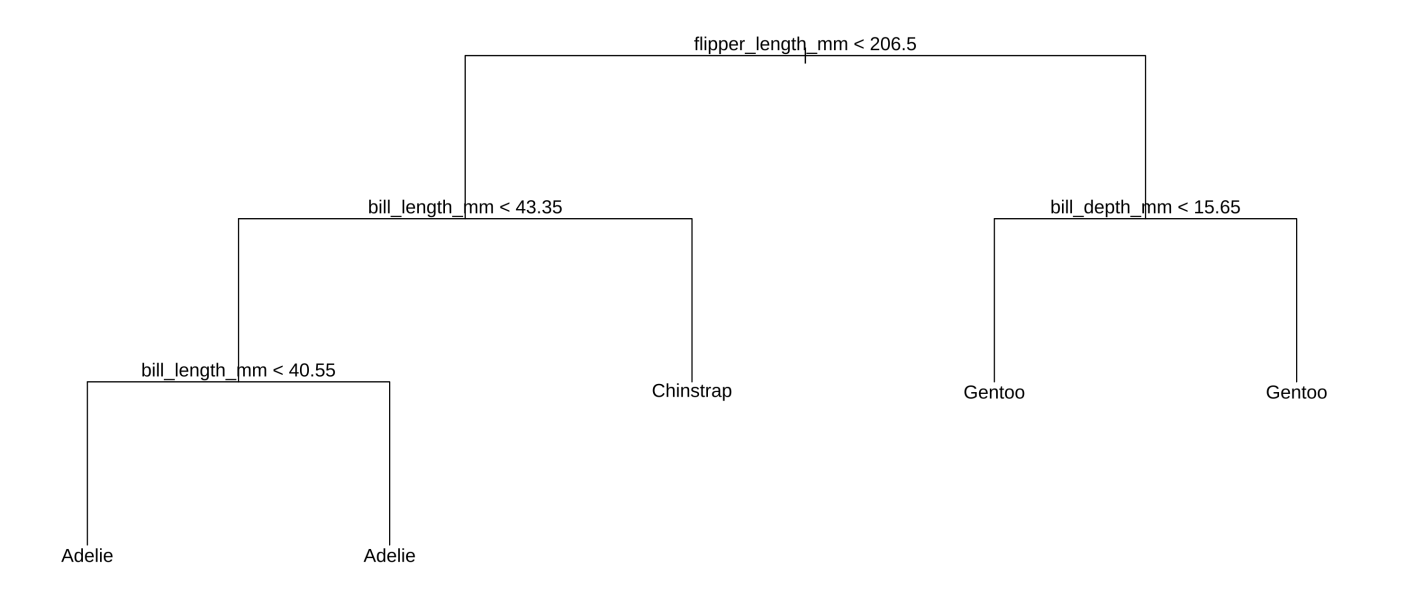

Why splits with the same classifications in both sides?

## **Multi-class AUC**

```
tree hat <- data.frame(
  yhat = predict(fit_tree),
  species = pg$species
\sum_{i=1}^{n}roc_auc(tree_hat,
         truth = species,
         starts with("yhat"))
```

```
## # A tibble: 1 \times 3## .metric .estimator .estimate
## <chr> <chr> <dbl>
## 1 roc_auc hand_till 0.981
```
Average the AUC of each onevs-all binary classification

roc\_auc from yardstick or tidymodels packages

```
roc_curve(tree_hat,
    truth = species,
    starts with("yhat")) %>%
  ggplot(aes(1-specificity,
       sensitivity,
       color = .level,
       linetype = .level() +geom_line()
```
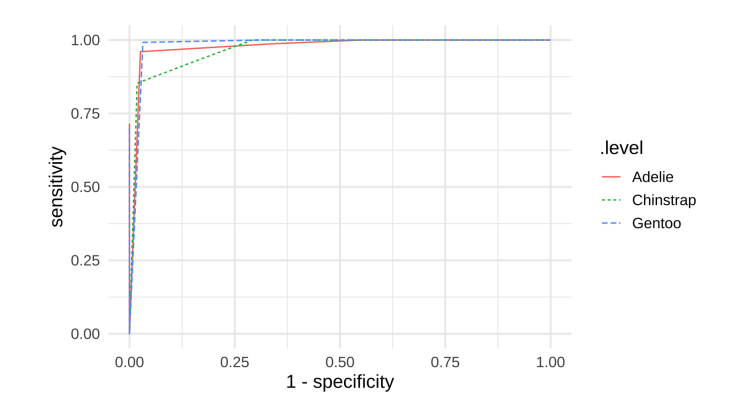

## **Three model improvement strategies**

Sacrifice simplicity/interpretability for prediction accuracy

Can be used with other models too, not just trees

### **Bagging: bootstrap aggregating**

• Resample training data, average resulting models

### **Random forest: randomly drop predictors**

• Randomly drop predictors when resampling

### **Boosting: iterative descent using residuals**

• Fit each new model to residual of previous fits

# **Bagging: bootstrap aggregating**

**Problem**: a single tree model can have high variance (like many non-smooth or non-regularized models)

- 1. **Bootstrap**: for each  $b = 1, \ldots, B$  resamples (with replacement) of the training data, fit  $\hat{f}^{*b}$  on bootstrap sample  $b$
- 2.  $\textsf{Aggregate:}$  combine the  $B$  models, using majority vote for classification or mean for regression

$$
{\hat f}_{\rm bag} = \frac{1}{B}\sum_{b=1}^B {\hat f}^{*b}
$$

("Smoothing" useful for low-bias, high-variance models)

## **Aggregating is... smoothing?**

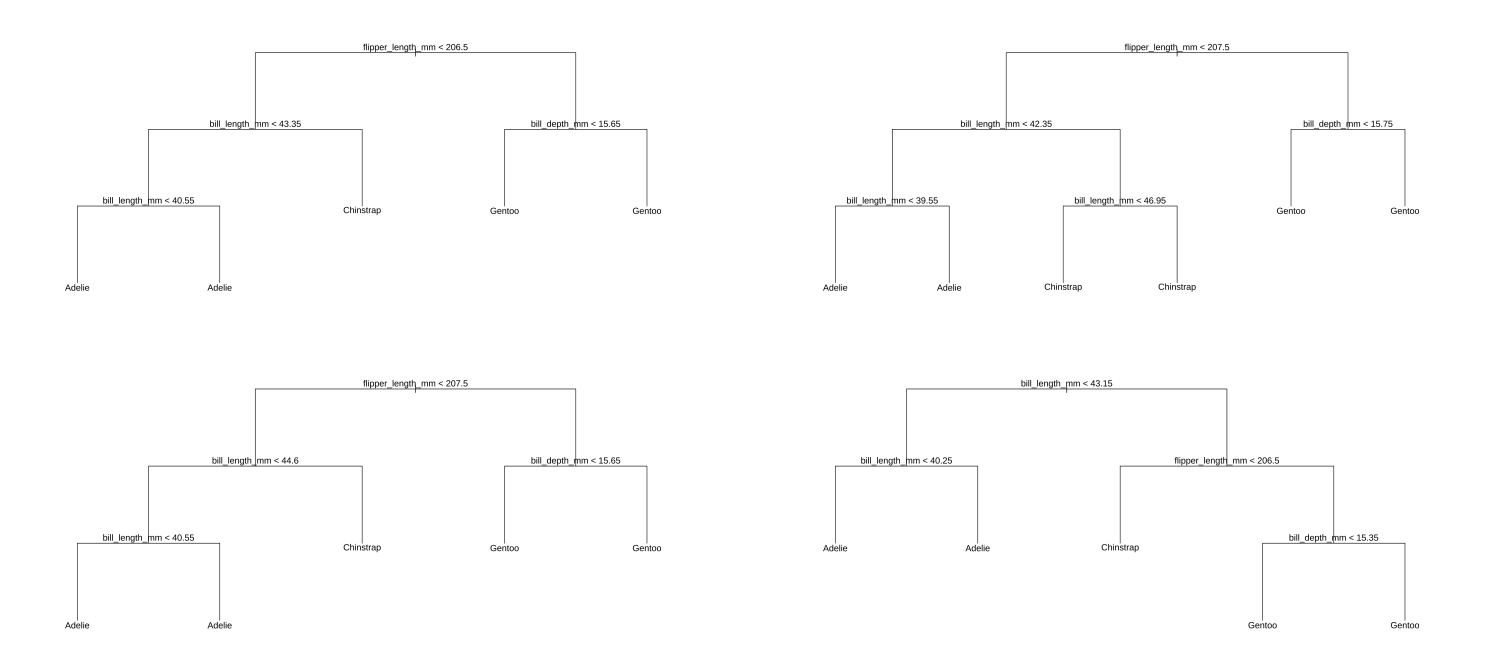

### Predictions for one penguin

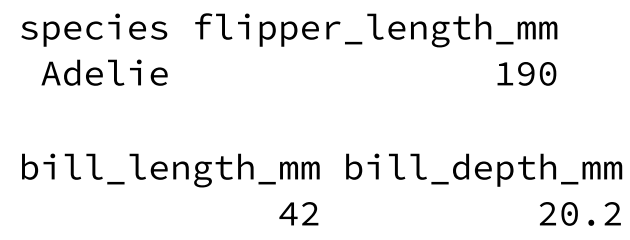

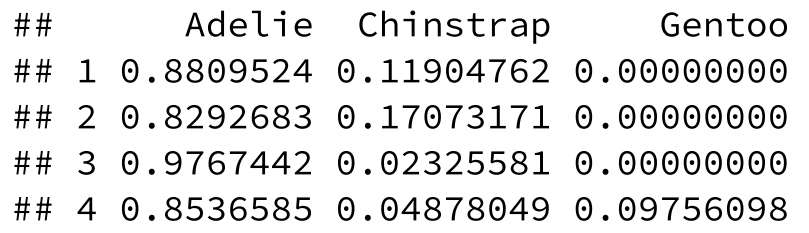

# **Out-of-bag predictions**

- Each bootstrap sample contains some subset of the training data
- Roughly  $1/e \approx 0.37$  portion of the training samples will be left out of each bootstrap sample
- Can use these to estimate test error (e.g. instead of  $K\!\operatorname{\text{-}fold}$ cross-validation)

Software implementations may do this automatically

## **Random forest: dropping predictors**

**Problem**: aggregation does not increase information if the aggregates are highly correlated, e.g. averaging 1000 trees but each one uses the same small set of predictor variables

$$
\text{Var}\left(\sum_{b=1}^B \hat{f}^{\ast b}\right) = \sum_{b=1}^B \text{Var}\left(\hat{f}^{\ast b}\right) + \sum_{b=1}^B \sum_{b^\prime \neq b} \text{Cov}\left(\hat{f}^{\ast b}, \hat{f}^{\ast b^\prime}\right)
$$

1. **Drop** predictors randomly during resampling

e.g. randomly include  $\sqrt{p}$  of the  $p$  predictors in each  $\hat{f}$ ∗b

2. **Aggregate** models which are now less correlated, achieving greater variance reduction

## **Aggregating less-correlated models**

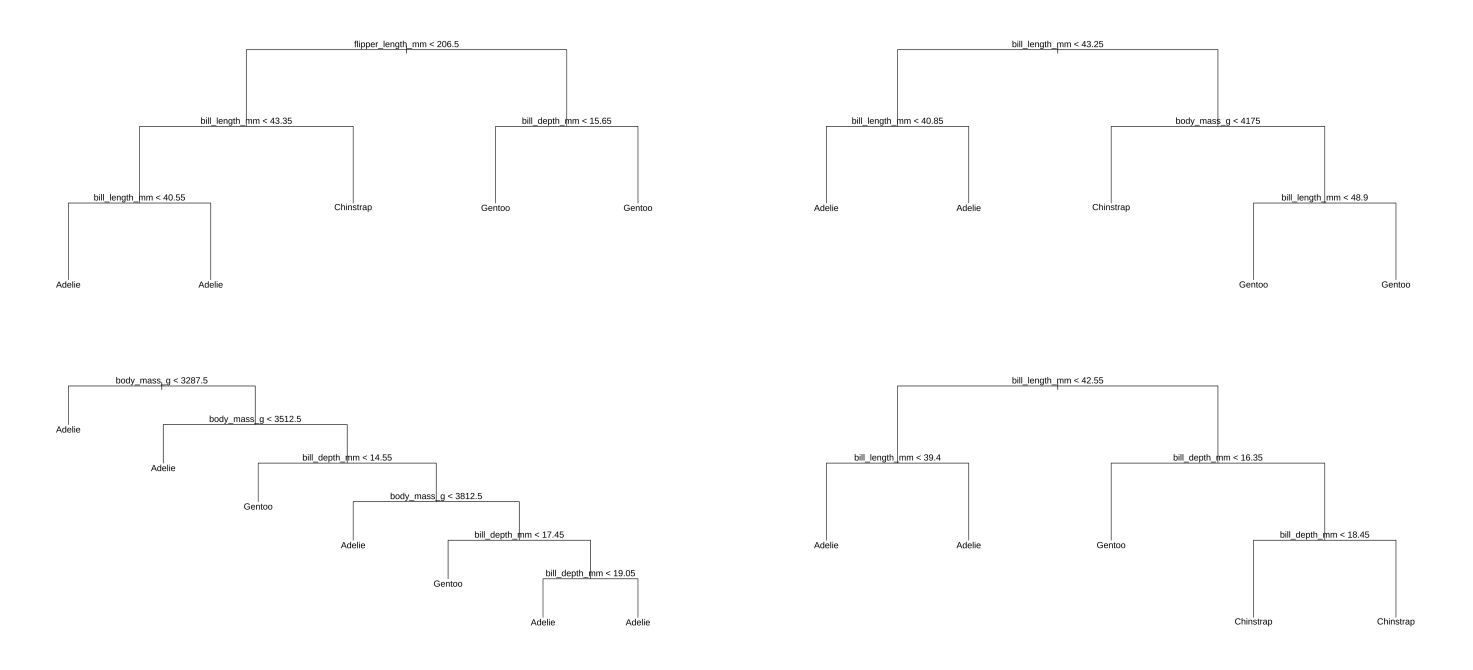

### Predictions for one penguin

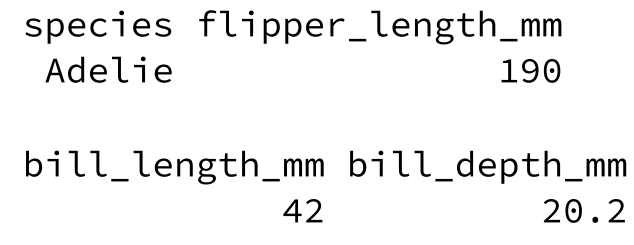

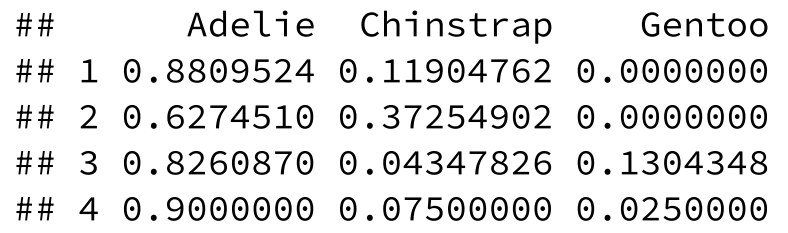

## **Boosting: iterated fitting on residuals**

**Idea**: train models sequentially, decreasing residuals by a small amount each time. Each model contributes something different

Can use **weak learners** -- e.g. trees with one split ("stumps") - to grow an ensemble model gradually fitting closer to the training data

### **Relationship with gradient descent**

**Gradient descent**: small step in direction of negative gradient

**Boosting**: small step in direction of *weak learner closest to negative gradient* (maximum inner product in function space)

Optional additional reading: [ESL](https://web.stanford.edu/~hastie/ElemStatLearn/) Chapter 10 (non-examinable)

## **Boosting in practice**

### **More tuning parameters**

Number of trees/steps  $B$ , complexity of each tree/model  $d$ , regularization/learning rate  $\lambda$ . Warning: can now overfit with large  $B$  (unlike bagging/r.f.)

### **Choosing/optimizing tuning parameters**

Software may do something automatically. *No guarantee it's reasonable!* e.g. optimize over a grid of tuning parameters

Two grid-tuning stages:

- 1. Rough grid covering a large range (possibly orders of magnitude)
- 2. Finer grid over a smaller range

# **Powerful ML tools/software**

Let's see these methods in action on the **penguins** dataset

We'll use [tidymodels](https://rviews.rstudio.com/2019/06/19/a-gentle-intro-to-tidymodels/) to streamline the process

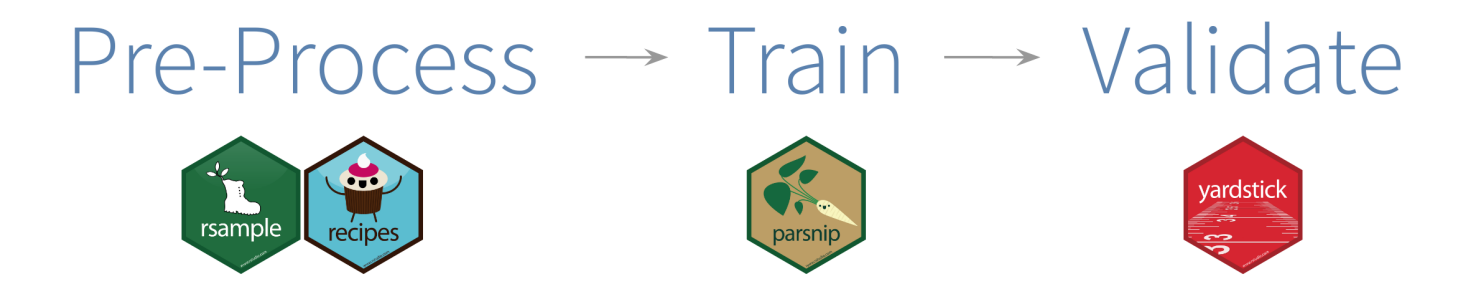

## tidymodels **workflows**

### **Training and testing data**

Using initial split

```
library(tidymodels)
pg_split <- initial_split(pg, strata = species)
pg_train <- training(pg_split)
pg_test <- testing(pg_split)
pg cv <- vfold cv(pg train, v = 10, strata = species)
```
10-fold cross-validation ( $v = 10$  is also the default) on training data

(This just sets up the data, it doesn't fit any models yet)

## tidymodels **workflows**

### **Pre-processing and model specification**

Using recipe

```
pg_recipe <- training(pg_split) %>%
  recipe(species ~ .) %>%
  prep()
```
I already did the pre-processing earlier. If your processing uses more steps, then you have to juice() the testing data to prepare it (apply the same preprocessing to test data)

(Still setting up, no models fit yet)

### **Next: slides setting up 4 different models**

A single classification tree

Bagged trees

A random forest

And boosted trees

*There's a lot of code but I'll highlight what's important*

## **Classification tree**

### Specify fitting algorithm

```
pg_tree <- decision_tree(tree_depth = 6,
                cost_{conv}lexity = tune("C")) %>%
  set_engine("rpart") %>%
  set_mode("classification")
```

```
pg_workflow_tree <- workflow() %>%
 add_recipe(pg_recipe) %>%
 add_model(pg_tree)
```

```
pg_fit_tree <- tune_grid(
  pg_workflow_tree,
  grid = data.frame(C = 2^(-5:0)),
 pg_cv,
  metrics = metric_set(roc_auc)
\sum_{i=1}^{n}
```
## **Tuning parameters with CV-error**

pg\_fit\_tree %>% autoplot()

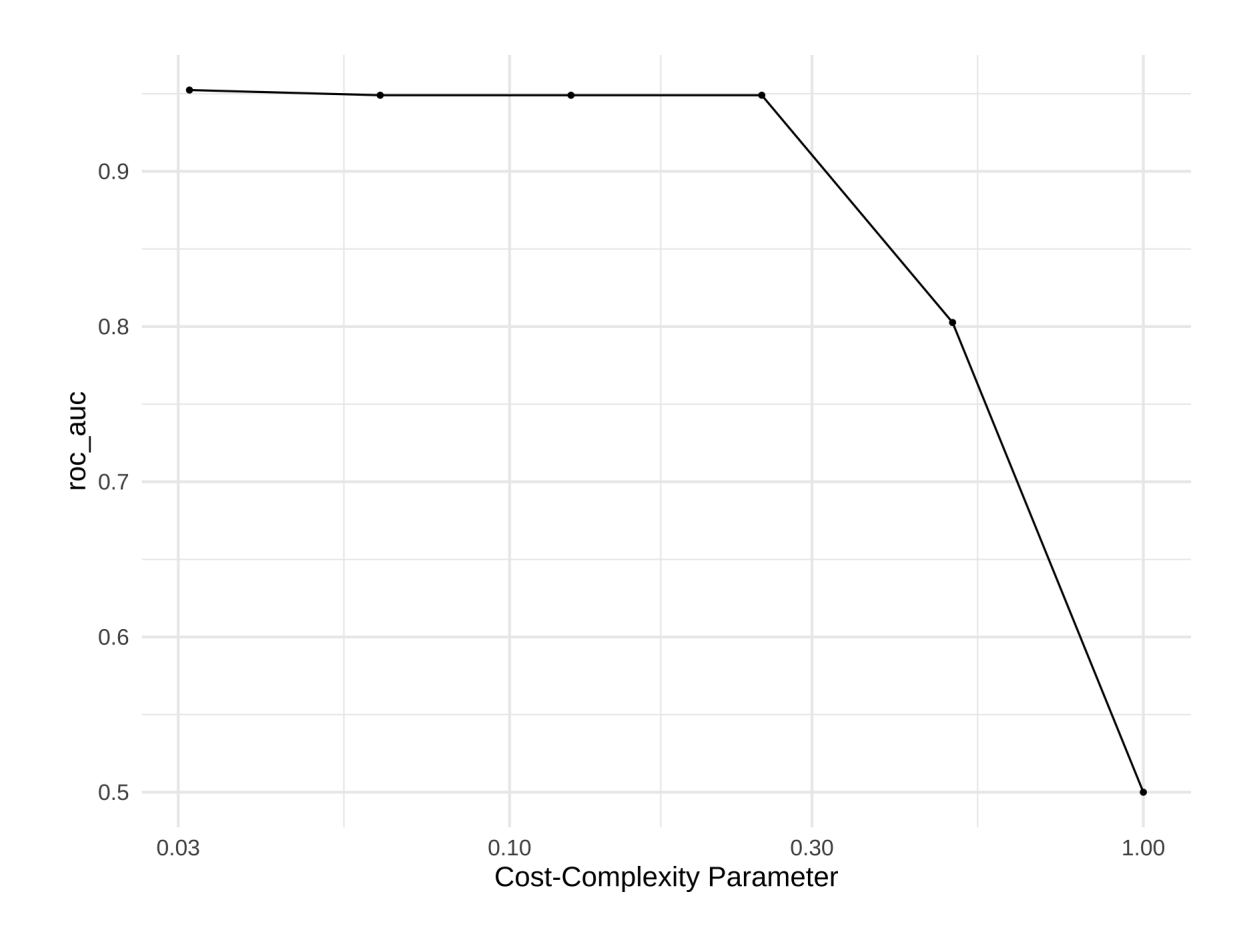

### **Fit and test best tree model**

pg\_tree\_best <- pg\_fit\_tree %>% select best()  $#$  best tuning parameters

```
pg_tree_final <-
  finalize_model(
    pg_tree,
    pg_tree_best)
pg_tree_final
## Decision Tree Model Specification (classification)
##
## Main Arguments:
\## cost_complexity = 0.03125
\## tree_depth = 6
##
## Computational engine: rpart
                                   pg_tree_test <-
                                     pg_workflow_tree %>%
                                     update_model(pg_tree_final) $
                                     last_fit(split = pg_split) %
                                     collect metrics() # test erro
                                   pg_tree_test
                                  ## # A tibble: 2 \times 4## .metric .estimator .estimate .conf
                                  ## <chr> <chr> <dbl> <chr>
                                  ## 1 accuracy multiclass 0.965 Prepr
                                  ## 2 roc_auc hand_till 0.981 Prepr
```
## **Bagging (bootstrap aggregating) trees**

```
library(baguette)
pg_bag \leftarrow bag_tree(tree_depth = 7,
               cost complexity = tune("C")) %>%
  set_mode("classification") %>%
  set engine("rpart", times = 5)
```
### Specify data/recipe for fitting

```
pg_workflow_bag <- workflow() %>%
 add_recipe(pg_recipe) %>%
 add_model(pg_bag)
```

```
pg_fit_bag <- tune_grid(
  pg_workflow_bag,
  grid = data-frame(C = 2^(-5:0)),pg_cv,
  metrics = metric_set(roc_auc)
\sum_{i=1}^{n}
```
## **Fit and test best bagging model**

pg\_bag\_best <- pg\_fit\_bag %>% select best()  $#$  best tuning parameters

```
pg_bag_final <-
  finalize_model(
    pg_bag,
    pg_bag_best)
pg_bag_final
## Bagged Decision Tree Model Specification (classification)
##
## Main Arguments:
## cost_complexity = 0.0625
\## tree_depth = 7
## min_n = 2
##
## Engine-Specific Arguments:
\## times = 5
##
## Computational engine: rpart
                                   pg_bag_test <-
                                    pg_workflow_bag %>%
                                    update_model(pg_bag_final) %
                                    last_fit(split = pg_split) %
                                    collect metrics() # test erro
                                   pg_bag_test
                                  ## # A tibble: 2 \times 4## .metric .estimator .estimate .conf
                                 ## <chr> <chr> <dbl> <chr>
                                 ## 1 accuracy multiclass 0.965 Prepr
                                  ## 2 roc_auc hand_till 0.992 Prepr
```
## **Random forests**

```
pg_rf <-
  rand_forest(trees = 100, mtry = tune()) %>%
 set mode("classification") %>%
 set_engine("randomForest")
```

```
pg_workflow_rf <- workflow() %>%
 add_recipe(pg_recipe) %>%
 add_model(pg_rf)
```
Run fitting algorithm with cross-validation on training data

```
pg_fit_rf <- tune_grid(
  pg_workflow_rf,
  pg_cv,
  metrics = metric_set(roc_auc)
\sum_{i=1}^{n}
```
## **Fit and test best random forest model**

pg\_rf\_best <- pg\_fit\_rf %>% select best() # best tuning parameters

```
pg_rf_final <-
  finalize_model(
    pg_rf,
    pg_rf_best)
pg_rf_final
## Random Forest Model Specification (classification)
##
## Main Arguments:
\## mtry = 2
\## trees = 100
##
## Computational engine: randomForest
                                   pg_rf_test <-
                                     pg_workflow_rf %>%
                                     update_model(pg_rf_final) %>%
                                     last_fit(split = pg_split) %
                                     collect metrics() # test erro
                                   pg_rf_test
                                  ## # A tibble: 2 \times 4## .metric .estimator .estimate .conf
                                  ## <chr> <chr> <dbl> <chr>
                                  ## 1 accuracy multiclass 0.988 Prepr
                                  ## 2 roc_auc hand_till 0.999 Prepr
```
## **Boosting classification trees**

```
pg_boost <-
 boost_tree(trees = tune(),
             learn rate = tune()) % >set_mode("classification") %>%
  set engine("xgboost", objective = "multi:softprob")
```
pg\_workflow\_boost <- workflow() %>% add\_recipe(pg\_recipe) %>% add\_model(pg\_boost)

Run fitting algorithm with cross-validation on training data

```
pg_fit_boost <- tune_grid(
  pg_workflow_boost,
  pg_cv,
  metrics = metric_set(roc_auc)
\sum_{i=1}^{n}
```
## **Fit and test best boosted tree model**

pg\_boost\_best <- pg\_fit\_boost %>% select\_best() # best tuning parameters

```
pg_boost_final <-
  finalize_model(
    pg_boost,
    pg_boost_best)
pg_boost_final
## Boosted Tree Model Specification (classification)
##
## Main Arguments:
## trees = 989
## learn_rate = 0.0138390874390264
## 1 accuracy multiclass 0.988 Prepr
##
## Engine-Specific Arguments:
## objective = multi:softprob
##
## Computational engine: xgboost
                                   pg_boost_test <-
                                     pg_workflow_boost %>%
                                     update_model(pg_boost_final)
                                     last_fit(split = pg_split) %
                                     collect\_metrics() # test erro
                                   pg_boost_test
                                  ## # A tibble: 2 \times 4## .metric .estimator .estimate .conf
                                  ## <chr> <chr> <dbl> <chr>
                                  ## 2 roc_auc hand_till 0.999 Prepr
```
## **Evaluate models**

### Optimal cross-validation accuracy

```
all_models <- list(pg_tree_test, pg_bag_test,
                   pg_rf_test, pg_boost_test) %>%
 map_dfr(bind_rows)
```
#### AUC

### Accuracy

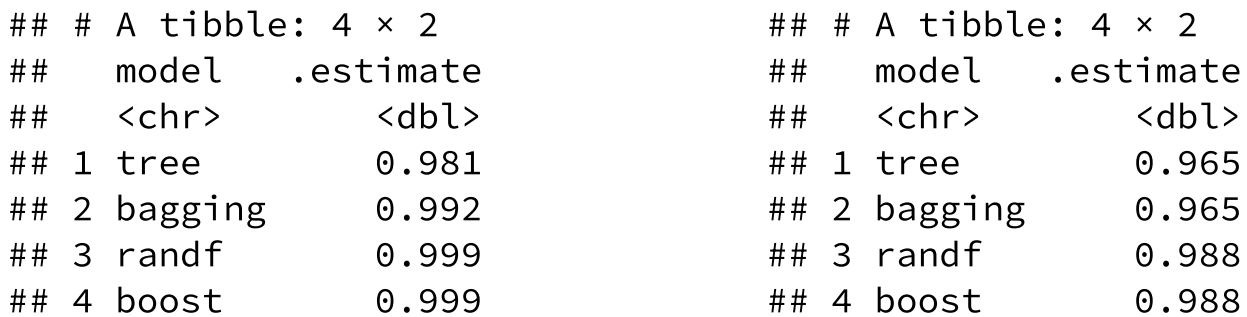

Which is best? Well, the full sample size is 342...

## **We're in dangerous territory**

- Less interpretable methods/models
- Many tuning parameters
- Increasingly sophisticated software with many defaults and/or automatically optimized tuning parameters

But consider, Alfred North [Whitehead](https://philosophicaldisquisitions.blogspot.com/2015/04/is-automation-making-us-stupid.html) said (pre-WW2):

It is a profoundly erroneous truism, repeated by all copy-books and by eminent people when they are making speeches, that we should cultivate the habit of thinking of what we are doing. The precise opposite is the case. **Civilization advances by extending the number of important operations which we can perform without thinking about them**.